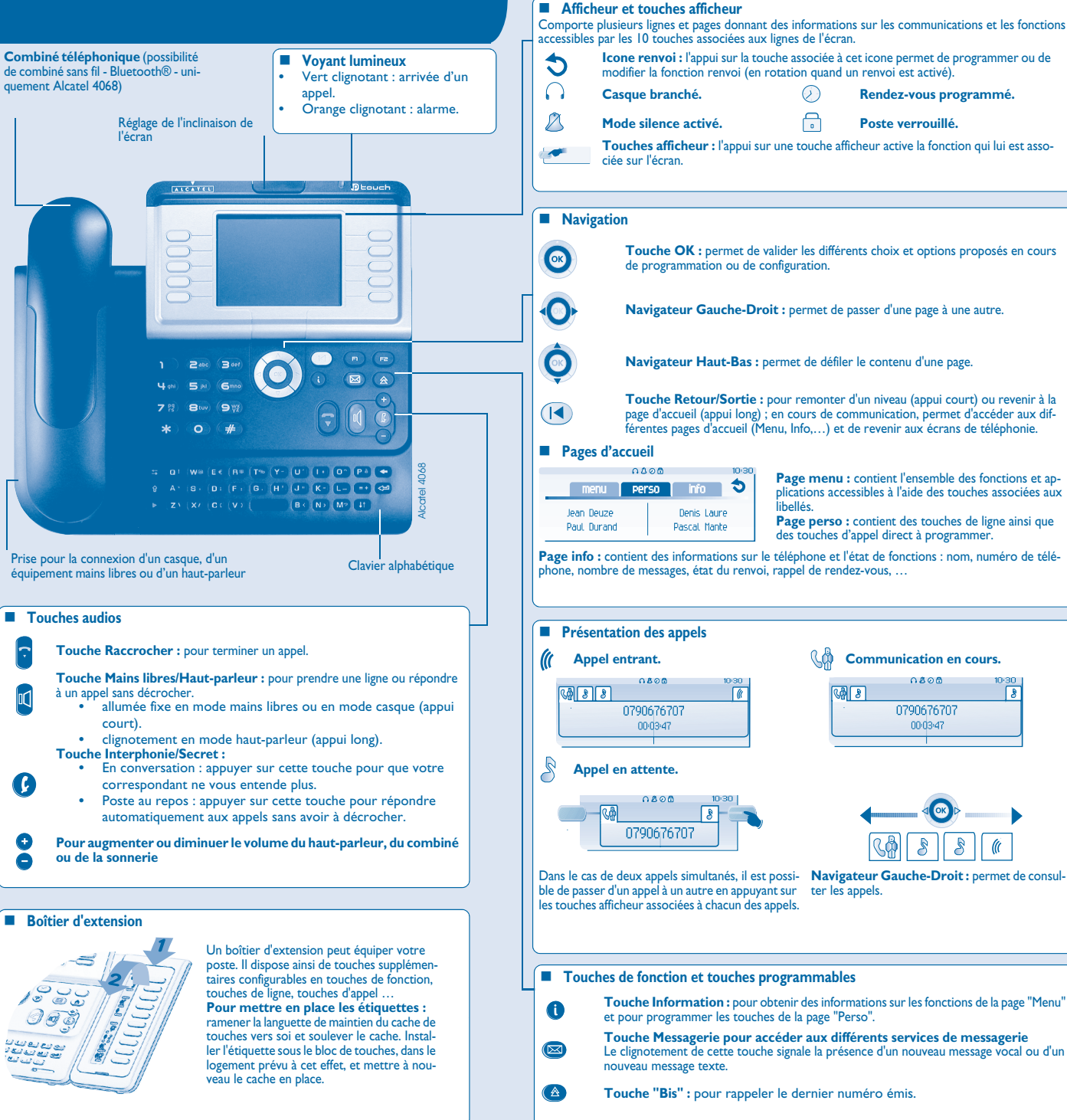

**Touche programmable (Touches f1 et f2)** Le voyant est allumé lorsque la fonction associée à la touche est activée.

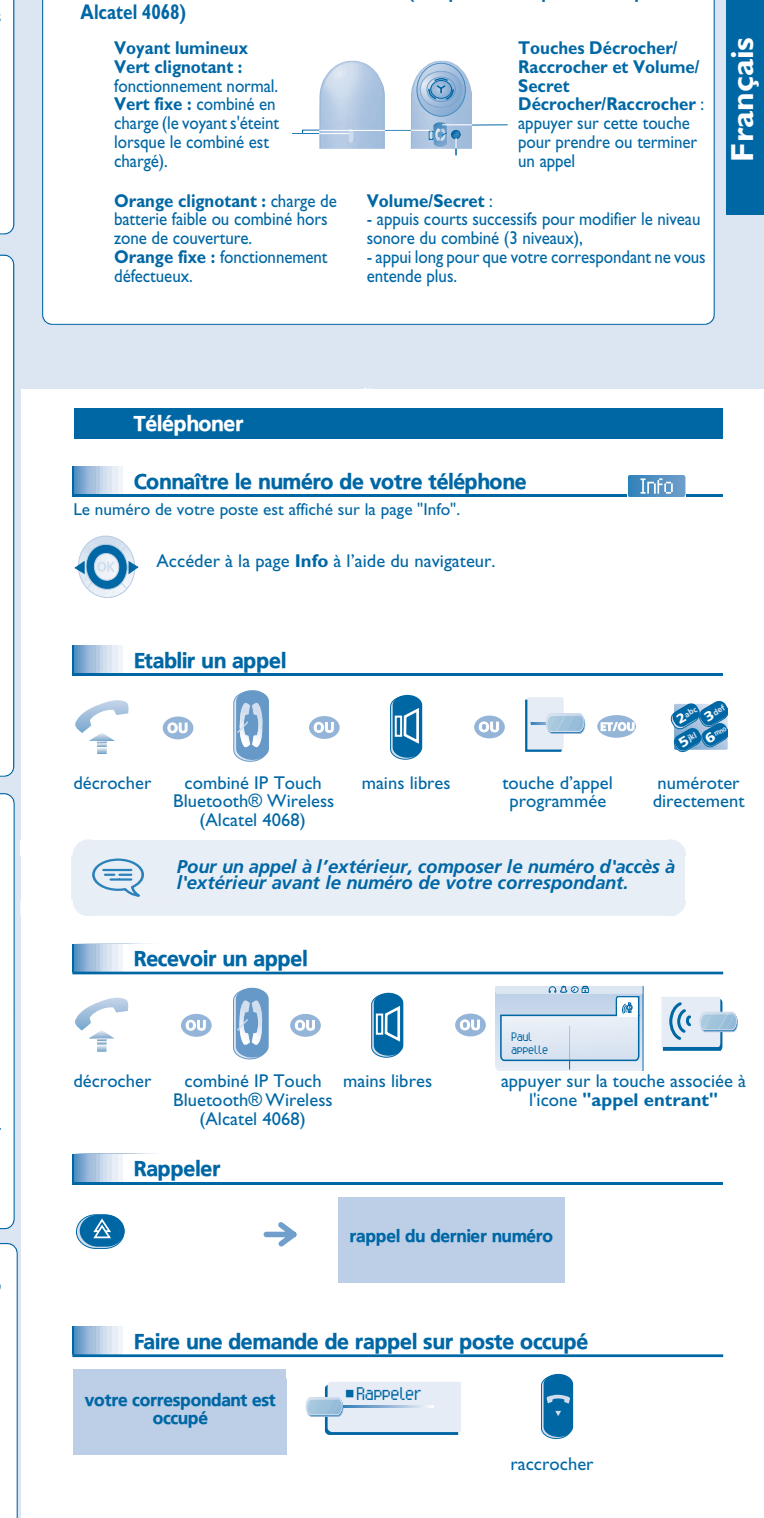

**Combiné IP Touch Bluetooth® Wireless (Uniquement disponible sur poste** 

*FR*

 $\mathsf{m}$ 

 $\mathcal G$ 

 $\bullet$ 

**ALCATEL** 

*www.alcatel.com*

www.alcatel.com

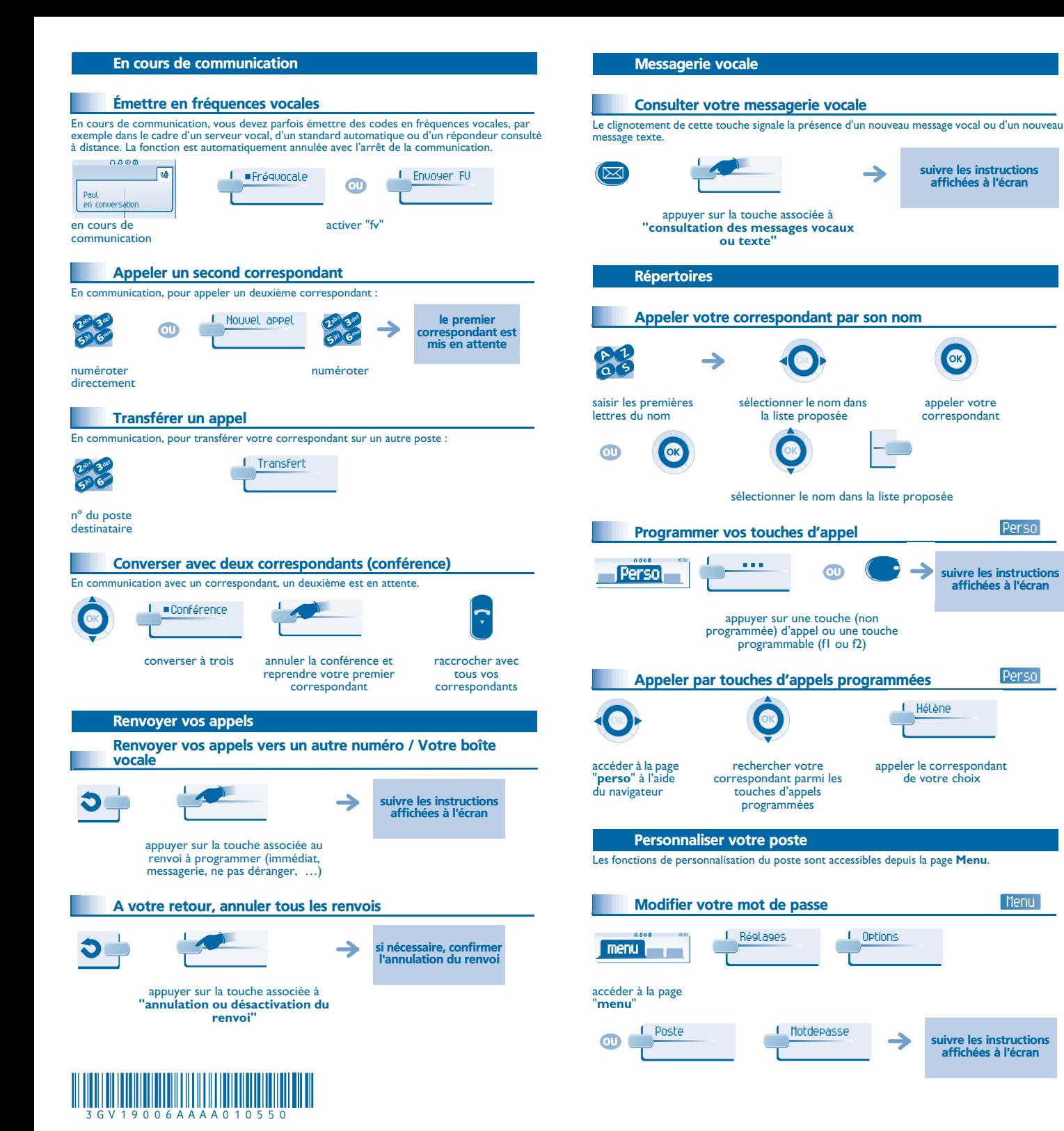

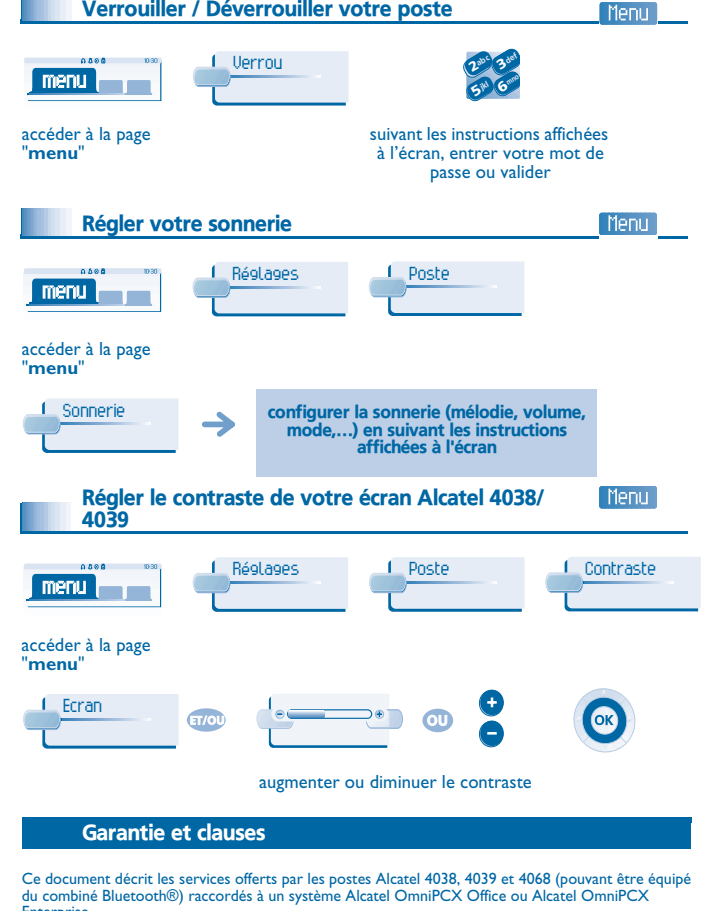

Enterprise.. Pour en savoir plus, vous pouvez consulter le manuel d'utilisation de votre poste Alcatel 4038/4068 (poste IP) ou 4039 (poste numérique). Contactez votre installateur.

Attention, ne mettez jamais votre poste téléphonique en contact avec l'eau. Toutefois, pour nettoyer votre poste, vous pouvez utiliser un chiffon doux légèrement humidifié. N'utilisez jamais de solvants (trichloréthylène, acétone, etc.) qui risquent d'endommager les surfaces plastiques de votre poste. Ne jamais vaporiser de produits nettoyants.

L'écouteur et la zone du microphone du combiné peuvent attirer des objets métalliques pouvant être dangereux pour l'oreille.

Les libellés ne sont pas contractuels et peuvent être soumis à des modifications Certaines fonctions de votre poste dépendent de la configuration du système et de l'activation d'une clé logicielle.

Pays CE : nous, **Alcatel Business Systems**, déclarons que les produits Alcatel 4038, 4039 et 4068 (pouvant être équipé d'un combiné Bluetooth®) sont conformes aux exigences essentielles de la Directive 1999/5/CE du Parlement Européen et du Conseil. Une copie de l'original de cette déclaration de conformité peut être obtenue par l'intermédiaire de votre

**installateur** 

**Alcatel 4068 IP Touch & IP Touch Bluetooth® wireless handset** Cet appareil utilise un spectre de fréquences radio dont l'utilisation n'est pas harmonisée dans l'ensemble des pays de la CE . Le spectre de fréquences peut être partagé par d'autres applications et son utilisation est soumise aux deux conditions suivantes : (1) cet appareil ne doit pas provoquer d'interférences nuisibles, (2) cet appareil doit accepter toute interférence reçue, y compris les interférences pouvant entraîner un fonctionnement non souhaité. Cet appareil est conforme à la Classe B de la section 15 des règlements de la FCC (Federal Communications Commission) ou de la norme CISPR 22. Cet appareil a été conçu et fabriqué de façon à ne pas excéder les limitations d'émission d'énergie de fréquence radio en SAR (Specific Absorption Rate) établies par les différents pays concernés.

La valeur du DAS (Tête - head SAR) mesurée est inférieure à 0.0025 W/kg (limite maximale globalement admise étant de 1.6 W/kg).

La collecte de ces produits en fin de vie doit être opérée de manière sélective..

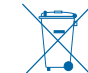

affichées à l'écran

appeler votre

OK

suivre les instructions affichées à l'écran

Perso

Perso

Menu

suivre les instructions affichées à l'écran

Alcatel Business Systems se réserve le droit, dans l'intérêt de sa clientèle, de modifier sans préavis les caractéristiques de ses produits. Copyright© Alcatel Business Systems 2005. Tous droits réservés.